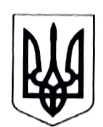

## СЛУЖБА БЕЗПЕКИ УКРАЇНИ

Головне управління Служби безпеки України в Донецькій та Луганській областях 3 управління (з дислокацією у м. Сєвєродонецьк Луганської області)

Слідчий відділ

вул. Пивоварова, 6, м. Ссверодонецьк, Луганська область, 93400, тел. факс (06452) 4-42-81 www.ssu.gov.ua Код СДРПОУ 20001504

## ПОВІДОМЛЕННЯ про підозру

м. Дніпро

«С.) лютого 2024 року

Слідчий 2 відділення  $CB$ 3 управління  $\left( 3 \right)$ дислокацією м. Сєвєродонецьк Луганської області) ГУ СБУ в Донецькій та Луганській областях старший лейтенант юстиції Назаренко Аріна Ігорівна, розглянувши матеріали кримінального провадження, внесеного до Єдиного реєстру досудових розслідувань за № 22023130000000024 від 09.01.2023 та встановивши наявність достатніх доказів для підозри особи у вчиненні кримінальних правопорушень, передбачених ч. 2 ст. 110, ч. 5 ст. 111-1 КК України, відповідно до ст. ст. 40, 42, 111, 133, 135, 137, 276, 277, 278 КПК України,

## ПОВІДОМИВ

Мізь Ларису Володимирівну, 20.12.1967 р.н., заресстровану  $3a$ адресою: Луганська область, м. Алчевськ, вул. Гмирі, буд. 7, кв. 48, інші анкетні відомості знеособлені відповідно до Закону України «Про захист персональних даних»,

про те, що вона підозрюється в умисних діях, вчинених з метою зміни меж території та державного кордону України на порушення порядку, встановленого Конституцією України, вчинені за попередньою змовою групою осіб, тобто у вчиненні кримінального правопорушення, передбаченого ч. 2 ст. 110 КК України, та в участі в організації та проведенні незаконного референдуму на окупованій території, тимчасово тобто вчиненні y кримінального правопорушення, передбаченого ч. 5 ст. 111-1 КК України.

# В ході досудового розслідування встановлено наступне:

В Декларації про державний суверенітет України від 16 липня 1990 року (далі - Декларація) зазначено, що Верховна Рада Української Радянської Соціалістичної Республіки проголошує державний суверенітет України як верховенство, самостійність, повноту і неподільність влади Республіки в межах ії території та незалежність і рівноправність у зовнішніх зносинах.

Відповідно до розділу V Декларації, територія України в існуючих кордонах с недоторканною і не може бути змінена та використана без її згоди.

серпня 1991 року Верховною Радою Української Радянської 24 Соціалістичної Республіки схвалено Акт проголошення незалежності України, яким урочисто проголошено незалежність України та створення самостійної української держави - України. Згідно з вказаним документом, територія України є неподільною та недоторканною.

Незалежність України визнали держави всього світу, серед яких і російська федерація.

Згідно з пунктами 1, 2 Меморандуму про гарантії безпеки у зв'язку з приєднанням України до Договору про нерозповсюдження ядерної зброї від 5 грудня 1994 року російська федерація, Сполучене Королівство Великої Британії та Північної Ірландії і Сполучені Штати Америки підтвердили Україні своє зобов'язання згідно з принципами Заключного акта Наради з безпеки та співробітництва в Європі від 1 серпня 1975 року поважати незалежність і суверенітет та існуючі кордони України, зобов'язалися утримуватися від загрози силою чи її використання проти територіальної цілісності чи політичної незалежності України, і що ніяка їхня зброя ніколи не буде використовуватися проти України, крім цілей самооборони, або будь-яким іншим чином згідно зі Статутом ООН.

Відповідно до пунктів 3, 8 Меморандуму про підтримку миру та стабільності в Співдружності Незалежних Держав від 10 лютого 1995 року, шо укладений між державами СНД, серед яких є Україна та російська федерація, держави підтвердили непорушність існуючих кордонів один одного та зобов'язалися виступати проти будь-яких дій, підривають ШО **ÏXHIO** непорушність, а також вирішувати усі суперечки, що виникають з питань кордонів і територій, тільки мирними засобами. Держави також зобов'язалися не підтримувати на території інших держав-учасниць сепаратистські рухи, а також сепаратистські режими, якщо такі виникнуть; не встановлювати з ними політичних, економічних та інших зв'язків; не допускати використання ними територій і комунікацій держав-учасниць Співдружності; не надавати їм економічної, фінансової, військової та іншої допомоги.

31 травня 1997 року, відповідно до положень Статуту ООН і зобов'язань згідно із Заключним актом Наради з безпеки і співробітництва в Європі, Україна та російська федерація уклали Договір про дружбу, співробітництво і партнерство між Україною і російською федерацією (ратифікований Законом України від 14 січня 1998 року №13/98-ВР та Федеральним Законом російської федерації від 2 березня 1999 року № 42-ФЗ). Відповідно до статей 2 - 3 федерація зобов'язалася російська Договору поважати зазначеного територіальну цілісність України, підтвердила непорушність існуючих між ними кордонів та зобов'язалася будувати відносини одна з одною на основі принципів взаємної поваги, суверенної рівності, територіальної цілісності, непорушності кордонів, мирного врегулювання спорів, незастосування сили або погрози силою, у тому числі економічні та інші способи тиску, права народів вільно розпоряджатися своєю долею, невтручання у внутрішні справи, додержання прав людини та основних свобод, співробітництва між державами, сумлінного виконання взятих міжнародних зобов'язань, а також інших загальновизнаних норм міжнародного права.

Відповідно до опису і карти державного кордону, які є додатками до Договору між Україною та російською федерацією про українсько-російський

 $\overline{2}$ 

державний кордон від 28 січня 2003 року (ратифікований РФ 22 квітня 2004 року), територія Автономної Республіки Крим, м. Севастополя, Донецької і Луганської областей відноситься до території України.

Відповідно до статей 1-3, 6 Конституції України - Україна є суверенна і незалежна, демократична, соціальна, правова держава; Суверенітет України поширюється на всю її територію; Україна є унітарною державою; Територія України в межах існуючого кордону є цілісною і недоторканною; Державна влада в Україні здійснюється на засадах її поділу на законодавчу, виконавчу та судову; Органи законодавчої, виконавчої та судової влади здійснюють свої повноваження у встановлених цією Конституцією межах і відповідно до законів України.

Згідно зі статтями 17, 19, 65, 68 Конституції України захист суверенітету і територіальної цілісності України, забезпечення її економічної та інформаційної безпеки є найважливішими функціями держави, справою всього Українського народу; На території України забороняється створення і функціонування будьяких збройних формувань, не передбачених законом; На території України не допускається розташування іноземних військових баз; Органи державної влади та органи місцевого самоврядування, їх посадові особи зобов'язані діяти лише на підставі, в межах повноважень та у спосіб, що передбачені Конституцією та законами України; Захист Вітчизни, незалежності та територіальної цілісності України, шанування її державних символів є обов'язком громадян України; Кожен зобов'язаний неухильно додержуватися Конституції України та законів України, не посягати на права і свободи, честь і гідність інших людей; Незнання законів не звільняє від юридичної відповідальності.

Статтями 132-134 Конституції України визначено, що територіальний устрій України ґрунтується на засадах єдності та цілісності державної території. До системи адміністративно-територіального устрою України входить АР Крим, області, зокрема, Луганська область, а також райони, міста, райони у містах. селища і села.

Згідно з вимогами ст. ст. 72, 73 Конституції України питання про зміну території України вирішуються виключно всеукраїнським референдумом, який призначається Верховною Радою України або Президентом України відповідно ло їхніх повноважень, встановлених Конституцією, та проголошується за народною ініціативою на вимогу не менш як трьох мільйонів громадян України, які мають право голосу, за умови, що підписи щодо призначення референдуму зібрано не менш як у двох третинах областей і не менш як по сто тисяч підписів у кожній області.

У березні-квітні 2014 року у м. Луганськ та інших населених пунктах Луганської області розпочалася збройна агресія РФ шляхом неоголошених та прихованих вторгнень підрозділів збройних сил та інших силових відомств РФ, організації та підтримки терористичної діяльності та діяльності, направленої на окупацію Луганської області та порушення територіальної цілісності України.

у окремих містах та районах Луганської області всупереч законодавству України 11.05.2014 проведено незаконний референдум з питання «Про підтримку акту про державну самостійність Луганської народної республіки», за проголошено створення 12.05.2014 якого незаконного результатами псевдодержавного утворення «Луганська народна республіка» (далі - «ЛНР»).

3

З метою забезпечення діяльності самопроголошеної «ЛНР» представниками РФ з числа своїх громадян та місцевого населення Луганської області сформовані підрозділи політичного (так звані «органи державної влади «ЛНР») та силового блоків (до складу яких увійшли представники так званих правоохоронних органів та незаконних збройних формувань), які мали стабільний склад лідерів, підтримували між собою тісні стосунки, забезпечували централізоване підпорядкування учасників політичного та силового блоку лідерам організації, а також розробили план злочинної діяльності та чіткий розподіл функцій учасників щодо його досягнення.

У результаті вищезазначених подій значна кількість території та населених пунктів Луганської області протягом квітня-вересня 2014 року опинилась під контролем регулярних з'єднань і підрозділів збройних сил та інших військових формувань РФ, підпорядкованих і скеровуваних ними російських радників та інструкторів, РФ на території Луганської області так званої «ЛНР», які Законом України «Про особливості державної політики із забезпечення державного суверенітету України на тимчасово окупованих територіях у Донецькій та Луганській областях» № 2268-VIII від 18.01.2018, Постановою Верховної Ради України «Про визнання окремих районів, міст, селищ і сіл Донецької та Луганської областей тимчасово окупованими територіями» № 254-VIII від 17.03.2015 Закону Ta України особливий  $\alpha$  Tpo порядок місцевого самоврядування в окремих районах Донецької та Луганської областей» № 1680-VII від 16.09.2014 визнані тимчасово окупованими територіями, а органи державної та місцевої влади України та бюджетні установи, згідно з Постановою Кабінету Міністрів України № 595 від 07.11.2014, припинили свою діяльність на вказаних територіях та переміщені на підконтрольну органам державної влади України територію.

До тимчасово окупованих територій віднесено в тому числі місто Алчевськ Луганської області.

Досудовим розслідуванням встановлено, що 24.02.2022 Російською Федерацію здійснено повномасштабне військове вторгнення на територію України, у зв'язку із чим розпочато ведення агресивної війни проти України та захоплення її території.

Указом Президента України від 24.02.2022 за № 64/2022, у зв'язку з військовою агресією рф проти України, на підставі пропозиції Ради національної безпеки і оборони України, відповідно до пункту 20 частини першої статті 106 Конституції України, Закону України «Про правовий режим воєнного стану» введено воєнний стан на всій території України.

У подальшому строк дії воєнного стану в Україні продовжувався Указами Президента України (№ 133/2022 від 14.03.2022, №259/2022 від 18.04.2022, № 341/2022 від 17.05.2022, № 573/2022 від 12.08.2022, № 757/2022 від 07.11.2022, № 58/2023 від 06.02.2023, № 254/2023 від 01.05.2023, № 451/2023 від 26.07.2023, № 734/2023 від 06.11.2023, № 49/2024 від 05.02.2024) із затвердженням вілповідними Законами України.

У результаті вищезазначених подій, значна частина території Луганської області опинилась під контролем регулярних з'єднань і підрозділів збройних сил та інших військових формувань російської федерації, підпорядкованих і скеровуваних ними російських радників та інструкторів, окупаційних адміністрацій російської федерації на території Луганської області.

 $\overline{4}$ 

Одночасно, з метою зміни меж території та державного кордону України в порушення порядку, встановленого Конституцією України, на тимчасово окупованій частині Луганської області, з числа представників незаконного збройного формування, так званого «ЛНР» створено органи і структури, функціонально відповідальні за управління тимчасово окупованими територіями України, які узурпували виконання владних функцій, та, згідно з Законом України «Про особливості державної політики із забезпечення державного суверенітету України на тимчасово окупованих територіях у Донецькій та Луганській областях» № 2268-VIII від 18.01.2018, є органами окупаційної адміністрації російської федерації.

Як наслідок, агресія збройних сил російської федерації та інших військових формувань, що діють на їх боці, призвела до тимчасової окупації більшої частини території Луганської області.

20 вересня 2022 року, так званою «народною радою ЛНР» прийнято «Закон о референдуме Луганской Народной Республики по вопросу о вхождении в состав Российской Федерации на правах субъекта Российской Федерации». З метою організації незаконного референдуму, так званою центральною виборчою комісією луганської народної республіки, яка діє у складі окупаційної адміністрації російської федерації, на тимчасово окупованій території Луганської області утворено територіальні та дільничні виборчі комісії на території Луганської області, в тому числі дільничну виборчу комісію м. Алчевськ.

України Володимирівна, Громадянка Мізь Лариса усвідомлюючи вищенаведені обставини, перебуваючи на тимчасово окупованій території України - в м. Алчевськ Луганській області, діючи умисно, протиправно, переслідуючи мету змінити межі території та державного кордону України в порушення порядку, встановленого Конституцією України, за попередньою змовою групою осіб, приблизно в середині вересня 2022 року погодилася взяти участь в організації та проведенні незаконного референдуму у «дільничній виборчій комісії № 515 м. Алчевськ», яка діяла у складі окупаційної адміністрації російської федерації на тимчасово окупованій території в м. Алчевськ Луганської області на посаді «голови дільничної виборчої комісії № 515 м. Алчевськ».

Так, приблизно в середині вересня 2022 року, більш точний час з об'єктивних причин встановити не виявилось можливим, Мізь  $JIB.$ усвідомлюючи протиправний характер вчинюваних дій, а також негативні наслідки, що можуть настати внаслідок їх реалізації, маючи умисел на зміну меж території та державного кордону України в порушення порядку, встановленого Конституцією України шляхом взяття участі в організації та проведенні незаконного референдуму на тимчасово окупованій території, а саме в м. Алчевськ Луганської області, зі своїх особистих мотивів погодилася на призначення її на посаду «голови дільничної виборчої комісії № 515 м. Алчевськ» для проведення так званого «референдуму луганської народної республіки з питання входження до складу російської федерації на правах суб'єкта російської федерації» (далі за текстом «незаконний референдум»), та зайняла вказану посаду знаходячись на тимчасово окупованій території Україні, в Луганській області, вступивши таким чином у злочинну змову з іншими вчинення спільних невстановленими особами протиправних лій, для

спрямованих на зміну меж території та державного кордону України в порушення порядку, встановленого Конституцією України шляхом організації та проведення в період з 23 по 27 вересня 2022 року, у будівлі т.зв. «ГОУ ЛНР «Алчевская социально-экономическая гимназия» (мовою оригіналу). розташованої за адресою: Луганська область, м. Алчевськ, вул. Леніна, буд. 85а, незаконного референдуму з питання «входження луганської народної республіки до складу російської федерації на правах суб'єкта російської федерації».

У період часу з 23 по 27 вересня 2022 року Мізь Л.В., продовжуючи реалізацію свого злочинного умислу, перебуваючи на виборчій дільниці у будівлі т.зв. «ГОУ ЛНР «Алчевская социально-экономическая гимназия» (мовою оригіналу), розташованої за адресою: Луганська область, м. Алчевськ, вул. Леніна, буд. 85а, виконуючи відведену їй роль «голови дільничної виборчої комісії № 515 м. Алчевськ», спільно з іншими невстановленими особами, шляхом складання списків виборців, ідентифікації осіб, що прийшли на виборчу дільницю, видачі бюлетенів для голосування в яких було запитання російською мовою: «Вы за вхождение Луганской Народной Республики в состав Российской Федерации?», підрахунку бюлетенів тощо, прийняла участь в організації та проведенні незаконного референдуму з питання «входження луганської народної республіки до складу російської федерації на правах суб'єкта російської федерації» на тимчасово окупованій території України, тобто вказаними діями Мізь Л.В. посягнула на територіальну цілісність і недоторканність України, оскільки її дії спрямовані на зміну меж території та державного кордону України в порушення порядку, встановленого Конституцією України.

Таким чином, Мізь Лариса Володимирівна, 20.12.1967 p.<sub>H.</sub>, обгрунтовано підозрюється в умисних діях, вчинених з метою зміни меж території та державного кордону України на порушення порядку, встановленого Конституцією України, вчинені за попередньою змовою групою осіб, тобто вчиненні кримінального  $\mathbf{v}$ правопорушення, передбаченого ч. 2 ст. 110 КК України.

У березні-квітні 2014 року у м. Луганськ та інших населених пунктах Луганської області розпочалася збройна агресія РФ шляхом неоголошених та прихованих вторгнень підрозділів збройних сил та інших силових відомств РФ, організації та підтримки терористичної діяльності та діяльності, направленої на окупацію Луганської області та порушення територіальної цілісності України.

У окремих містах та районах Луганської області всупереч законодавству України 11.05.2014 проведено незаконний референдум з питання «Про підтримку акту про державну самостійність Луганської народної республіки», за 12.05.2014 якого проголошено результатами створення незаконного псевдодержавного утворення «Луганська народна республіка» (далі – «ЛНР»).

З метою забезпечення діяльності самопроголошеної «ЛНР» представниками РФ з числа своїх громадян та місцевого населення Луганської області сформовані підрозділи політичного (так звані «органи державної влади «ЛНР») та силового блоків (до складу яких увійшли представники так званих правоохоронних органів та незаконних збройних формувань), які мали стабільний склад лідерів, підтримували між собою тісні стосунки, забезпечували нентралізоване підпорядкування учасників політичного та силового блоку

6

лідерам організації, а також розробили план злочинної діяльності та чіткий розподіл функцій учасників щодо його досягнення.

У результаті вищезазначених подій значна кількість території та населених пунктів Луганської області протягом квітня-вересня 2014 року опинилась під контролем регулярних з'єднань і підрозділів збройних сил та інших військових формувань РФ, підпорядкованих і скеровуваних ними російських радників та інструкторів, РФ на території Луганської області так званої «ЛНР», які Законом України «Про особливості державної політики із забезпечення державного суверенітету України на тимчасово окупованих територіях у Донецькій та Луганській областях» № 2268-VIII від 18.01.2018, Постановою Верховної Ради України «Про визнання окремих районів, міст, селищ і сіл Донецької та Луганської областей тимчасово окупованими територіями» № 254-VIII від 17.03.2015 Закону Ta України  $\alpha$  Tpo особливий порядок місцевого самоврядування в окремих районах Донецької та Луганської областей» № 1680-VII від 16.09.2014 визнані тимчасово окупованими територіями, а органи державної та місцевої влади України та бюджетні установи, згідно з Постановою Кабінету Міністрів України № 595 від 07.11.2014, припинили свою діяльність на вказаних територіях та переміщені на підконтрольну органам державної влади України територію.

До тимчасово окупованих територій віднесено в тому числі місто Алчевськ Луганської області.

Досудовим розслідуванням встановлено, що 24.02.2022 Російською Федерацію здійснено повномасштабне військове вторгнення на територію України, у зв'язку із чим розпочато ведення агресивної війни проти України та захоплення її території.

Указом Президента України від 24.02.2022 за № 64/2022, у зв'язку з військовою агресією рф проти України, на підставі пропозиції Ради національної безпеки і оборони України, відповідно до пункту 20 частини першої статті 106 Конституції України, Закону України «Про правовий режим воєнного стану» введено воєнний стан на всій території України.

У подальшому строк дії воєнного стану в Україні продовжувався Указами Президента України (№ 133/2022 від 14.03.2022, №259/2022 від 18.04.2022, № 341/2022 від 17.05.2022, № 573/2022 від 12.08.2022, № 757/2022 від 07.11.2022, № 58/2023 від 06.02.2023, № 254/2023 від 01.05.2023, № 451/2023 від 26.07.2023, № 734/2023 від 06.11.2023, № 49/2024 від 05.02.2024) із затвердженням відповідними Законами України.

У результаті вищезазначених подій, значна частина території Луганської області опинилась під контролем регулярних з'єднань і підрозділів збройних сил та інших військових формувань російської федерації, підпорядкованих і ними російських радників та інструкторів, скеровуваних окупаційних адміністрацій російської федерації на території Луганської області.

Одночасно, з метою зміни меж території та державного кордону України в порушення порядку, встановленого Конституцією України, на тимчасово окупованій частині Луганської області, з числа представників незаконного збройного формування, так званого «ЛНР» створено органи і структури, функціонально відповідальні за управління тимчасово окупованими територіями України, які узурпували виконання владних функцій, та, згідно з Законом України «Про особливості державної політики із забезпечення державного

 $\overline{7}$ 

суверенігету України на тимчасово окупованих територіях у Донецькій та Луганській областях» № 2268-VIII від 18.01.2018, є органами окупаційної адміністрації російської федерації.

Як наслідок, агресія збройних сил російської федерації та інших військових формувань, що діють на їх боці, призвела до тимчасової окупації більшої частини території Дуганської області.

Наказом Міністерства з питань реінтеграції тимчасово окупованих гериторій України від 21.11.2023 № 318 внесені зміни до наказу Міністерства з питань реінтеграції тимчасово окупованих територій України від 22 грудня 2022 року № 309 га викладено нову редакцію переліку територій, на яких ведуться (велися) бойові дії або тимчасово окупованих Російською Федерацією. Згідно з зазначеним переліком вся територія Алчевського району Луганської області від 07.04.2014 по теперішній час перебуває під тимчасовою окупацією та оточенні (блокуванні) з боку РФ та незаконного збройного формування так званого «JHP».

20 вересня 2022 року, так званою «народною радою ЛНР» прийнято «Закон о референдуме Луганской Народной Республики по вопросу о вхождении в состав Российской Федерации на правах субъекта Российской Федерации». З метою організації незаконного референдуму, так званою центральною виборчою комісією луганської народної республіки, яка діє у складі окупаційної адміністрації російської федерації, на тимчасово окупованій території Луганської області утворено територіальні виборчі комісії на території Луганської області, в тому числі дільничну виборчу комісію м. Алчевськ.

Громадянка України Мізь Лариса Володимирівна, усвідомлюючи вищенаведені обставини, перебуваючи на тимчасово окупованій території України - в м. Алчевськ Луганській області, діючи умисно, протиправно, усвідомлюючи протиправний характер вчинюваних дій, а також негативні наслідки, що можуть настати внаслідок їх реалізації, маючи умисел на участь в організації та проведенні незаконного референдуму на тимчасово окупованій території, а саме в м. Алчевськ та Луганської області, зі своїх особистих мотивів, діючи умисно, протиправно, починаючи з 20 вересня 2022 року погодилася взяти участь в організації та проведенні незаконного референдуму у «дільничній виборчій комісії м. Алчевськ луганської народної республіки», яка діяла у складі окупаційної адміністрації російської федерації на тимчасово окупованій території в м. Алчевськ Луганської області, на посаді «голови дільничної виборчої комісії № 515 м. Алчевськ».

У період часу з 23 по 27 вересня 2022 року Мізь Л.В., продовжуючи реалізацію свого злочинного умислу, перебуваючи на тимчасово окупованій території України, у м. Алчевськ Луганської області, знаходячись, зокрема, за місцем розташування дільничної виборчої комісії ЛНР, за адресою: Луганська область, м. Алчевськ, вул. Леніна, буд. 85а, виконуючи відведену їй роль «голови дільничної виборчої комісії № 515 м. Алчевськ», спільно з іншими невстановленими особами, шляхом складання списків виборців, ідентифікації осіб. що прийшли на виборчу дільницю, видачі бюлетенів для голосування в яких було запитання російською мовою: «Вы за вхождение Луганской Народной Республики в состав Российской Федерации?», підрахунку бюлетенів тощо, -Мізь Л.В. взяла участь в організації та проведенні незаконного референдуму з питання «входження луганської народної республіки до складу російської

 $\mathbf{S}$ 

федерації на правах суб'єкта російської федерації» на тимчасово окупованій території України.

Таким чином, Мізь Лариса Володимирівна. 20.12.1967 **p.**H., обгрунтовано підозрюється в участі в організації та проведенні незаконного референдуму на тимчасово окупованій території, тобто у вчиненні кримінального правопорушення, передбаченого ч. 5 ст. 111-1 КК України.

Тобто, Мізь Лариса Володимирівна, 20.12.1967 року народження, за сукупністю своїх умисних дій та викладених вище обставин підозрюється у вчиненні кримінальних правопорушень, передбачених ч. 2 ст. 110, ч. 5 ст. 111-1 КК України.

Відповідно до статті 42 Кримінального процесуального кодексу України підозрюваний має право:

 $1)$ знати, вчиненні якого кримінального правопорушення  $\mathbf{y}$ його підозрюють;

2) бути чітко і своєчасно повідомленим про свої права, а також отримати їх роз'яснення у разі необхідності;

3) на першу вимогу мати захисника і побачення з ним до першого та перед кожним наступним допитом дотриманням умов,  $\overline{\mathbf{3}}$ ЩО забезпечують конфіденційність спілкування, на присутність захисника під час допиту та інших процесуальних дій, на відмову від послуг захисника в будь-який момент кримінального провадження, на отримання послуг захисника за рахунок держави у випадку відсутності коштів на оплату таких послуг;

4) не говорити нічого з приводу підозри проти нього або у будь-який момент відмовитися відповідати на запитання;

5) давати пояснення, показання з приводу підозри чи в будь-який момент відмовитися їх давати;

6) вимагати перевірки обтрунтованості затримання;

7) у разі затримання - на негайне повідомлення членів сім'ї, близьких родичів чи інших осіб про затримання і місце свого перебування;

8) збирати і подавати слідчому, прокурору, слідчому судді докази;

9) брати участь у проведенні процесуальних дій;

10) під час проведення процесуальних дій ставити запитання, подавати свої зауваження та заперечення щодо порядку проведення дій, які заносяться до протоколу;

11) застосовувати з додержанням вимог КПК України технічні засоби при проведенні процесуальних дій, в яких він бере участь. Слідчий, прокурор, слідчий суддя, суд мають право заборонити застосовування технічних засобів при проведенні окремої процесуальної дії чи на певній стадії кримінального провадження з метою нерозголошення відомостей, які містять таємницю, що охороняється законом, чи стосуються інтимного життя особи, про що виноситься вмотивована постанова (ухвала);

12) заявляти клопотання про проведення процесуальних дій,  $\pi$ po забезпечення безпеки щодо себе, членів своєї сім'ї, близьких родичів, майна, житла тощо;

13) заявляти відводи;

14) ознайомлюватися з матеріалами досудового розслідування, та вимагати відкриття матеріалів;

15) одержувати копії процесуальних документів та письмові повідомлення;

16) оскаржувати рішення, дії та бездіяльність слідчого, прокурора, слідчого судді;

17) вимагати відшкодування шкоди, завданої незаконними рішеннями, діями чи бездіяльністю органу, що здійснює оперативно-розшукову діяльність, досудове розслідування, прокуратури або суду, в порядку, визначеному законом, а також відновлення репутації, якщо підозра, обвинувачення не підтвердились;

18) користуватись рідною мовою, отримувати копії процесуальних документів рідною або іншою мовою, якою він володіє, та в разі необхідності користуватися послугами перекладача за рахунок держави.

Підозрюваний, який є іноземцем і тримається під вартою, має право на зустрічі з представником дипломатичної чи консульської установи своєї держави, яку йому зобов'язана забезпечити адміністрація місця ув'язнення.

Підозрюваний зобов'язаний:

1) прибувати за викликом до суду, а в разі неможливості прибути за викликом у призначений строк - заздалегідь повідомити про це суд;

2) виконувати обов'язки, покладені на нього рішенням про застосування заходів забезпечення кримінального провадження;

3) підкорятися законним вимогам та розпорядженням слідчого, прокурора, слідчого судді, суду;

4) надавати достовірну інформацію представнику персоналу органу пробації, необхідну для підготовки досудової доповіді.

Слідчий 2 відділення СВ 3 управління (з дислокацією у м. Сєвєродонецьк Луганської області) ГУ СБУ в Донець кій та Луганській областях Аріна Ігорівна НАЗАРЕНКО

## «ПОГОДЖЕНО»

Прокурор у кримінальному прфвадженніпрокурор Рубіжанського відділу Сєвєродонець окружної прокуратури Луганської області *Ж*∦авло Іванович ГАЙОВИЧ

Про підозру мені повідомлено, повідомления про підозру та пам'ятка про процесуальні права та обов'язки вручені, чрава підозрюваного оголошені та роз'яснені.

## Підозрювана

« у годин « у хвилин « у сатал» 2024 року

у присутності поветання присутності

Слідчий 2 відділення СВ 3 управління (з дислокацією у м. Сєвєродонецьк Луганської області) ГУ СБУ в Донецькій та Луганській областях

Аріна Ігорівна НАЗАРЕНКО